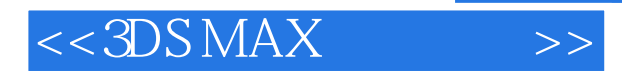

- 13 ISBN 9787532281022
- 10 ISBN 7532281027

出版时间:2012-9

页数:152

PDF

更多资源请访问:http://www.tushu007.com

, tushu007.com

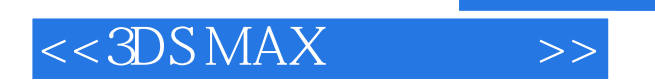

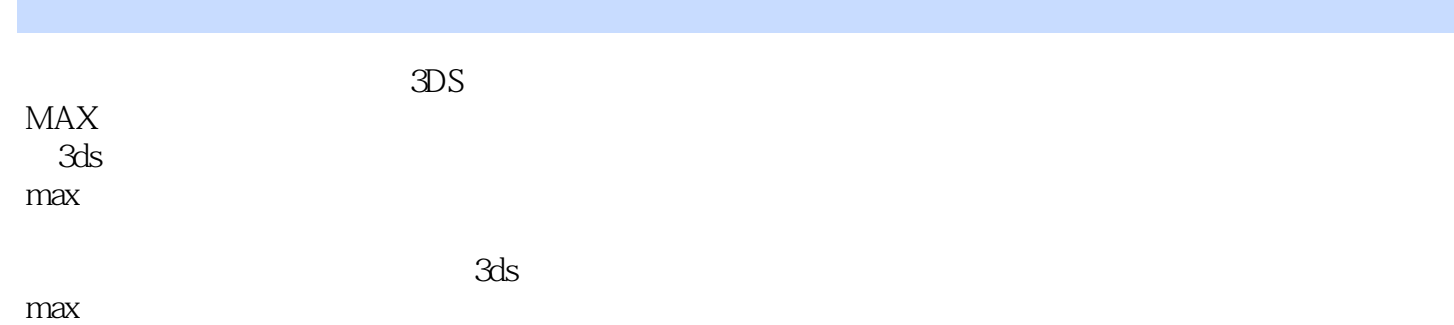

, tushu007.com

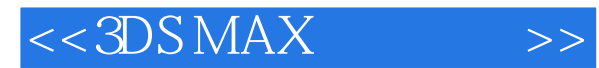

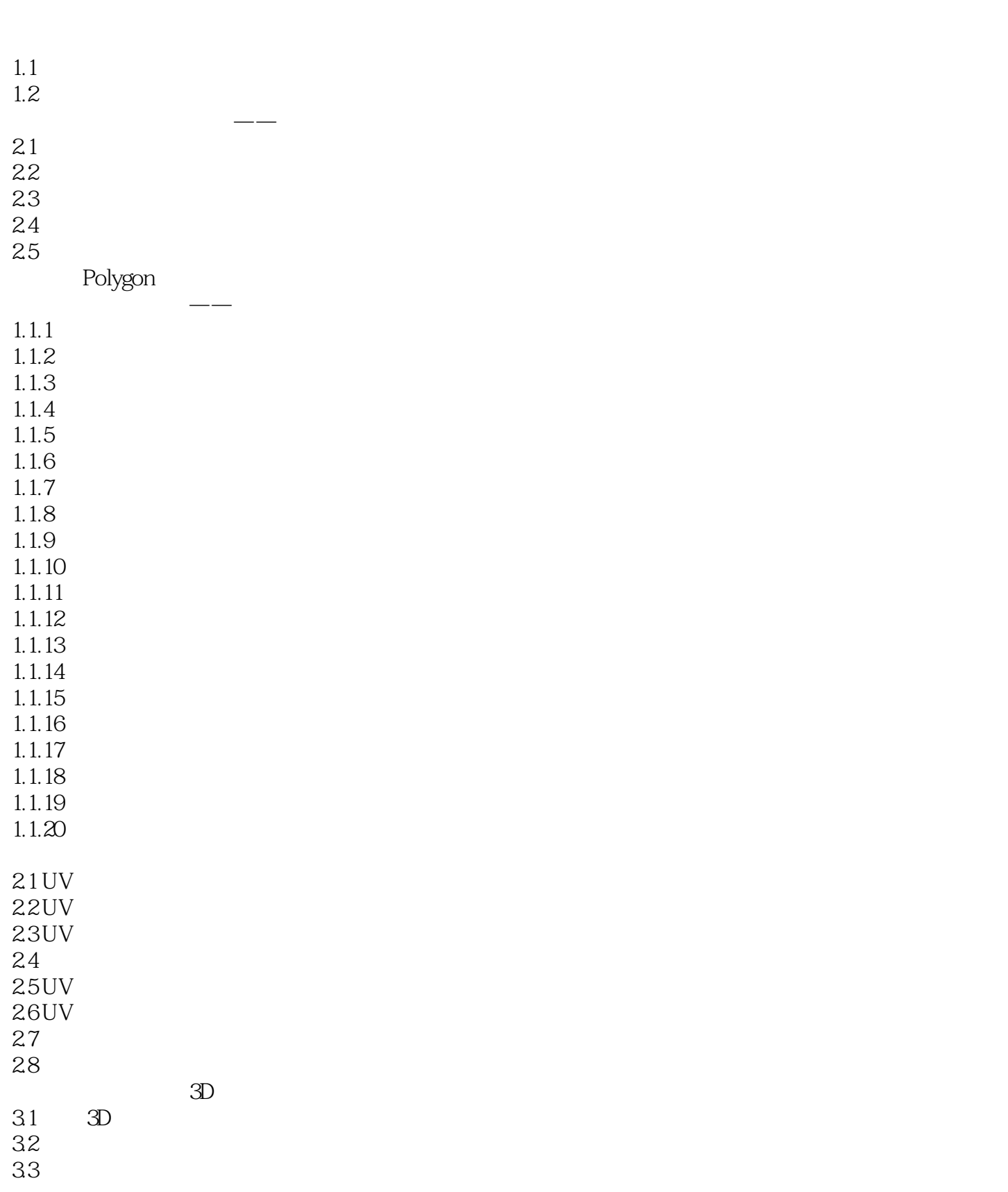

### , tushu007.com

## $<<3DSMAX$   $>>$

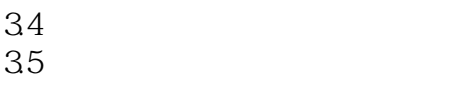

 $\frac{36}{37}$ 

- $37$ 38
- 39
- $310$
- $3.11$
- $3.12$
- 3.13
- 3.14
- $3.15$
- 3.16

1.1 CAD

 $1.2$ 

- 1.3  $1.4$
- $1.5$

1.6

 $1.7$ 

 $1.8$ 1.9

- $2.1$
- $22$  $23$

24

 $25$ 

……

## $<<3DSMAX$   $>>$

四面体——将每个粒子渲染为贴图四面体。

六角形——将每个粒子渲染为二维的六角星。

 $\rightarrow$ 

### , tushu007.com

# $\mu$  and  $\mu$   $\mu$

"使用比率"、"使用全部"、"发射结束时间"和"粒子大小"参数不可用。 实例几何体——生成粒子,这些粒子可以是对象、对象链接层次或组的实例。 对象在"粒子类型"卷展栏的"实例参数"组中处于选定状态。  $\alpha$  and  $\beta$  $\mu$  $\mu$  , and  $\mu$  , and  $\mu$  , and  $\mu$  , and  $\mu$  $\alpha$  $\frac{1}{2}$   $\frac{1}{2}$ 

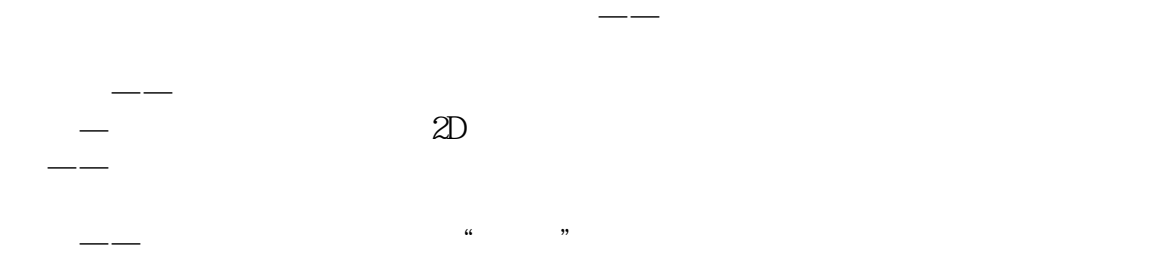

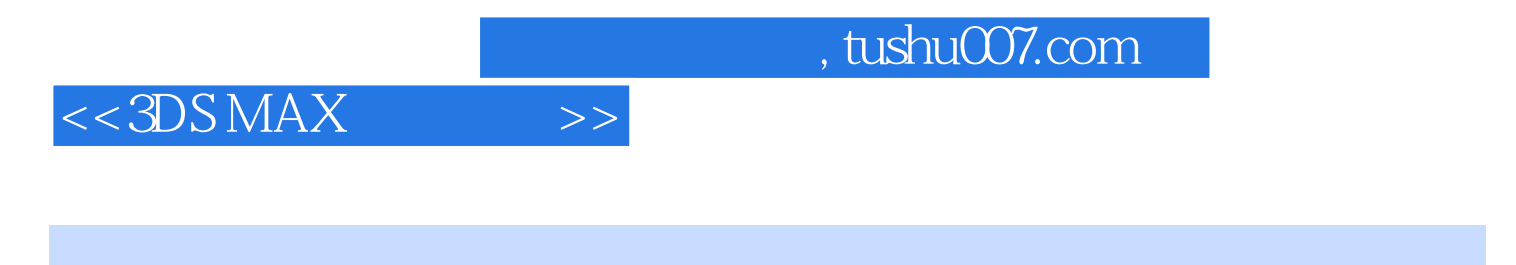

 $3DS MAX$  3ds max

 $\mathbb R$ ds max  $\mathbb R$ 

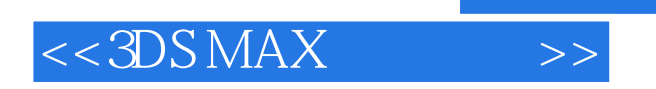

本站所提供下载的PDF图书仅提供预览和简介,请支持正版图书。

更多资源请访问:http://www.tushu007.com

, tushu007.com